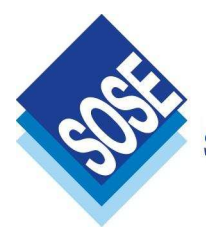

## **Specifiche struttura ed invio file dati per il monitoraggio della crisi tramite i centri servizi**

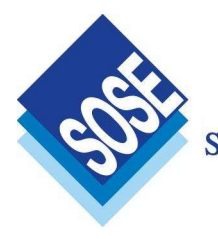

# **INDICE**

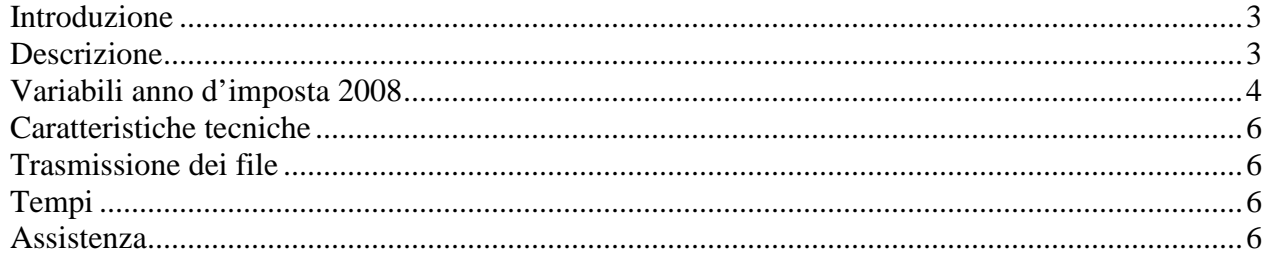

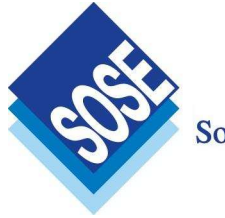

## **Introduzione**

In questo documento sono descritte le caratteristiche e le modalità di invio dei file utili al monitoraggio della crisi.

### **Descrizione**

Al fine di agevolare gli operatori e le case software sono richiesti due tipi di file nelle seguenti modalità:

- a) Invio del "telematico" (tracciato telematico completo di Gerico di tutti i soggetti) relativo all'anno d'imposta 2007, con la sostituzione del codice fiscale con il CODICE DITTA.
- b) Invio delle variabili relative all'anno d'imposta 2008, come descritto nel capitolo "*Variabili anno d'imposta 2008*"

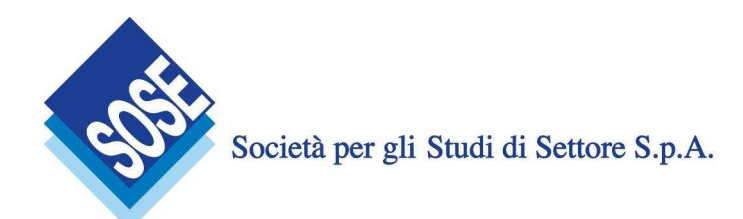

### **Variabili anno d'imposta 2008**

Per quanto riguarda le variabili relative all'anno d'imposta 2008, sono richiesti alcuni dati relativi al macro-settore del **Commercio**, delle **Manifatture** e dei **Servizi** ed in particolare i seguenti:

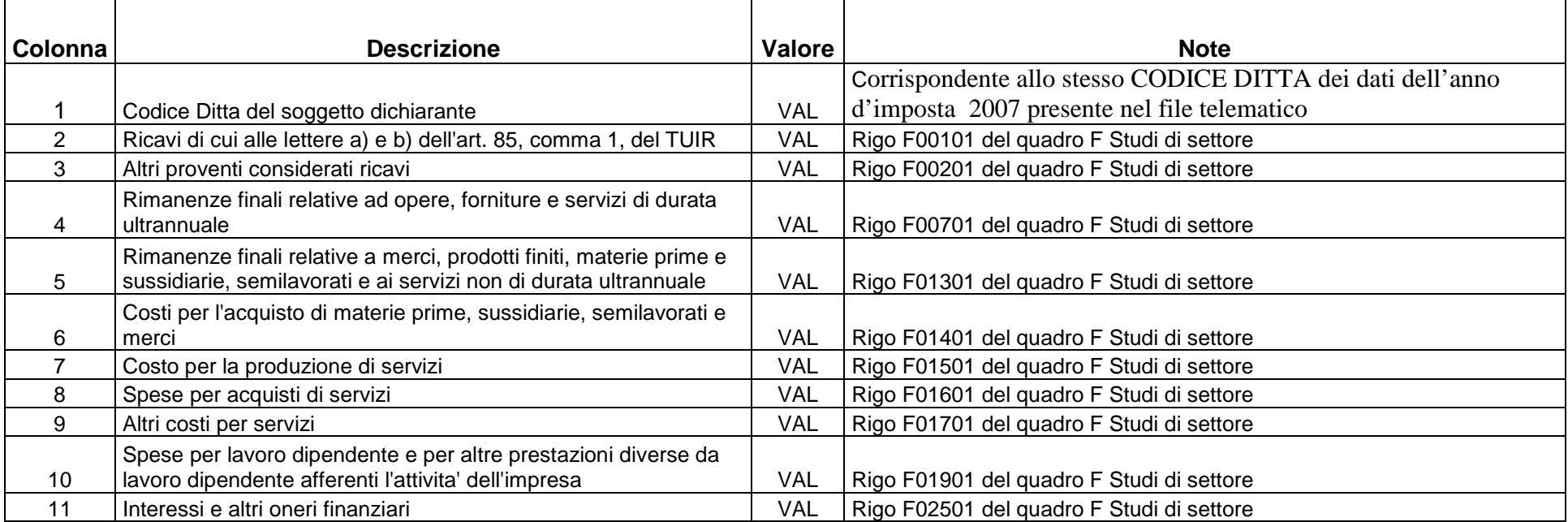

**NB. Qualora l'importo della specifica colonna non fosse disponibile o nullo la colonna deve essere valorizzata con 0.** 

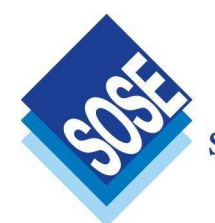

Nel caso del macro-settore dei **Professionisti**, ove sia possibile estrarre i dati, i dati richiesti sono i seguenti:

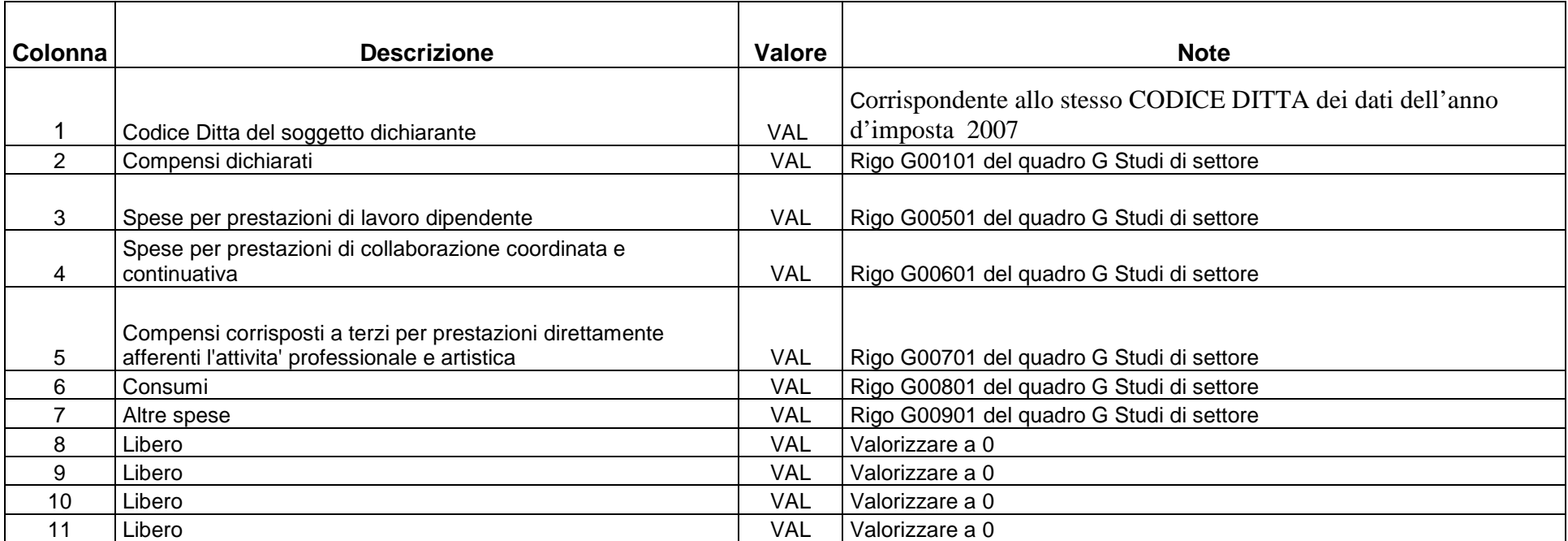

**NB. Qualora l'importo della specifica colonna non fosse disponibile o nullo la colonna deve essere valorizzata con 0.** 

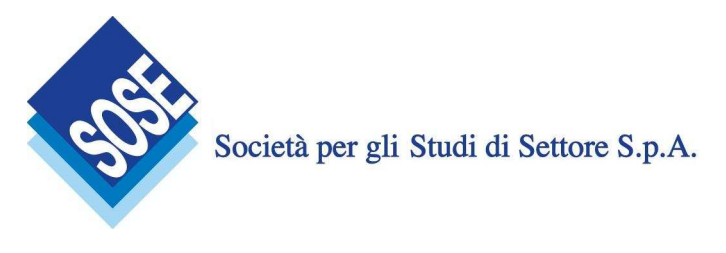

## **Caratteristiche tecniche**

Il formato individuato per la creazione dei file (*modalità a*) è il TXT. Il formato individuato per la creazione dei file (*modalità b*) è il CSV, dove i dati dovranno essere forniti separati dal carattere ";" ed un CR/LF alla fine riga:

 $Es.$ DITTA01;1111;2221;5456;0;0;4545;454;5454;2545;21452 DITTA02;2000;221;4556;5560;4577;433;454;8787;1200;6522 DITTA03;2544;287;56;5760;4717;633;0;0;0;0

Il nomi dei file dovranno essere secondo il seguente standard:

MON CENTRO\_SERVIZI\_O\_ASSOCIAZIONE\_ DI\_CATEGORIA\_07.TXT MON CENTRO\_SERVIZI\_O\_ASSOCIAZIONE\_ DI\_CATEGORIA\_08.CSV

 $E_S$ : MON\_CNA\_07.TXT -> *dove CNA è l'Associazione di Categoria* MON\_CNA\_08.CSV -> *dove CNA è l'Associazione di Categoria*

I file creati si dovranno inserire all'interno di un file .zip secondo il seguente standard:

MON\_CENTRO\_SERVIZI\_O\_ASSOCIAZIONE\_ DI\_CATEGORIA.ZIP

 $E_S$ MON\_CNA.ZIP -> *dove CNA è l'Associazione di Categoria*

#### **Trasmissione dei file**

I file dovranno essere trasmessi alla Società per gli Studi di Settore Spa tramite il sito http://www.sose.it nel seguente modo:

- 1. Accedere al sito http://www.sose.it ed eseguire un click nella voce " Registrati" nella parte sinistra della homepage
- 2. Inserire i dati nei campi richiesti nel form di registrazione e premere il bottone "Invia"
- 3. Confermare la richiesta di registrazione tramite il link ricevuto al proprio indirizzo di posta elettronica
- 4. L'utente riceve un nome utente ed una password via email per l'accesso
- 5. Accedere all'area riservata ed eseguire un click nella voce "Inserisci esempi"
- 6. Premere il bottone "Sfoglia" e selezionare il proprio file .zip da inserire
- 7. Premere il bottone "Invia file"

#### **Tempi**

I dati dovranno essere trasmessi entro il 5 marzo 2009.

#### **Assistenza**

In caso di necessità inviare una email all'indirizzo helpdesk@sose.it.